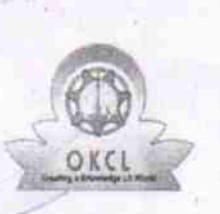

## eVidyalaya Half Yearly Report

Department of School & Mass Education, Govt. of Odisha

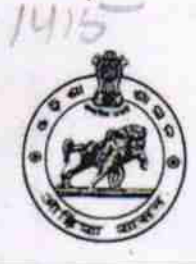

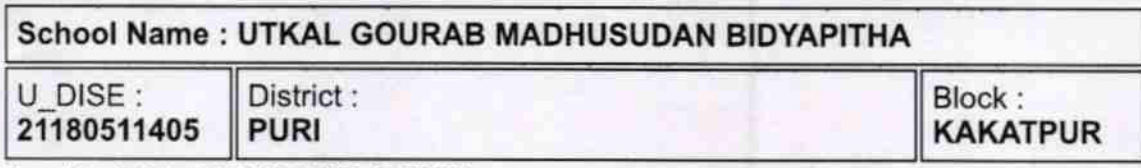

Report Create Date : 0000-00-00 00:00:00 (23763)

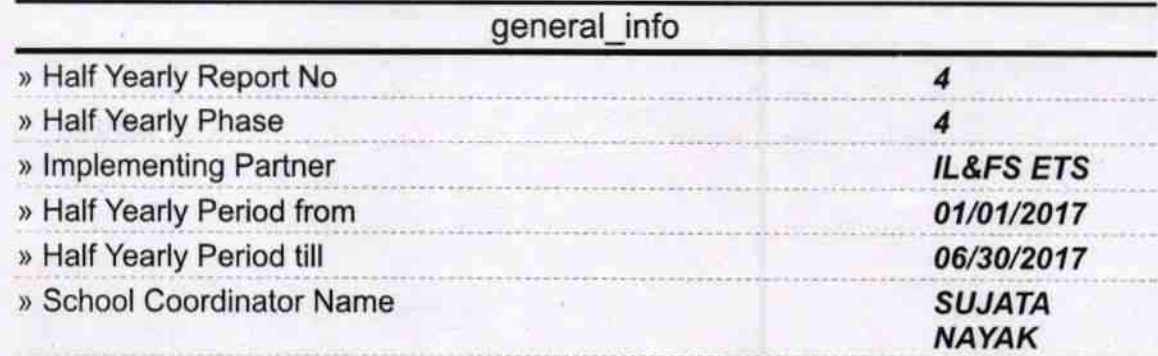

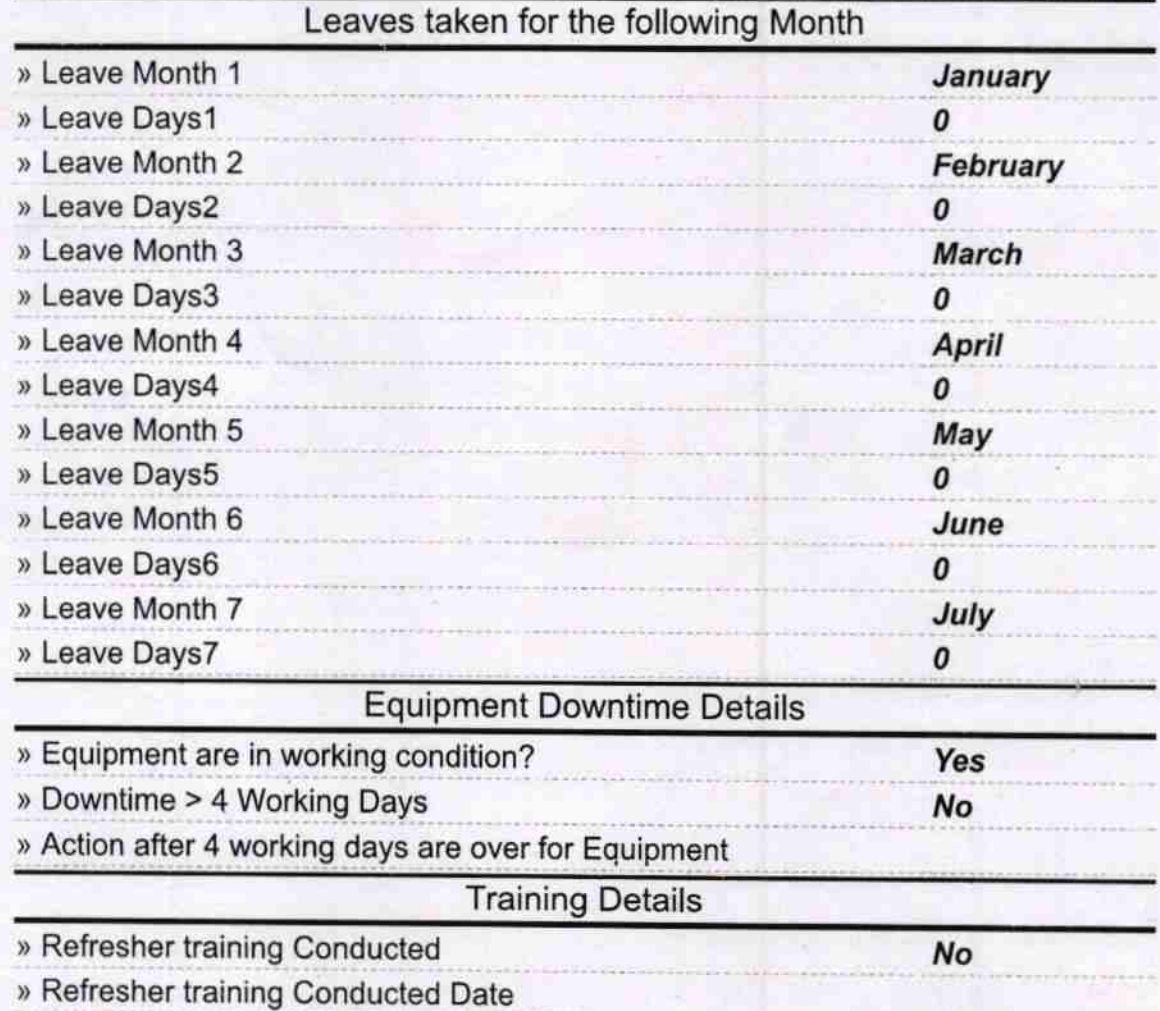

## » If No; Date for next month

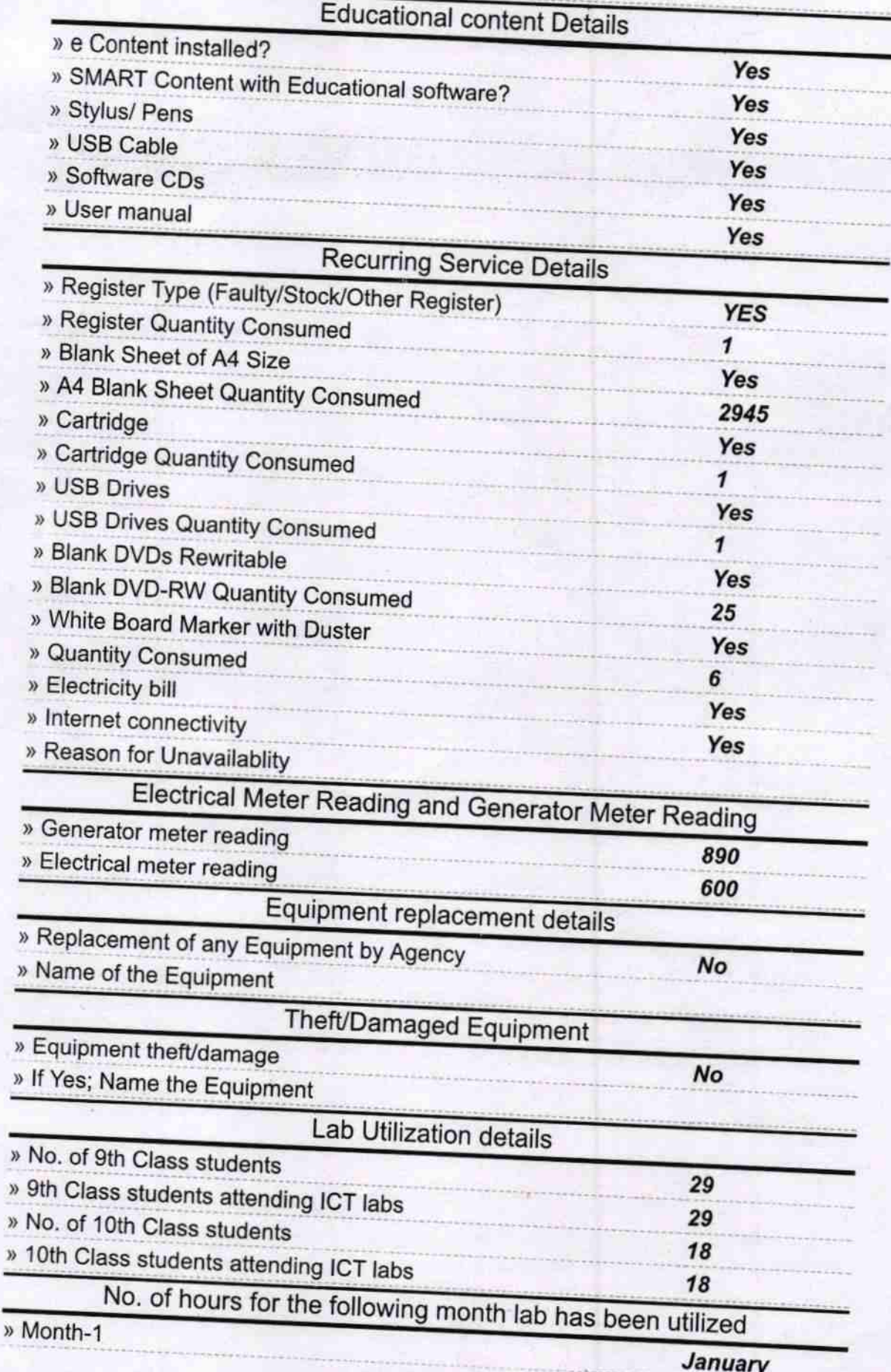

١

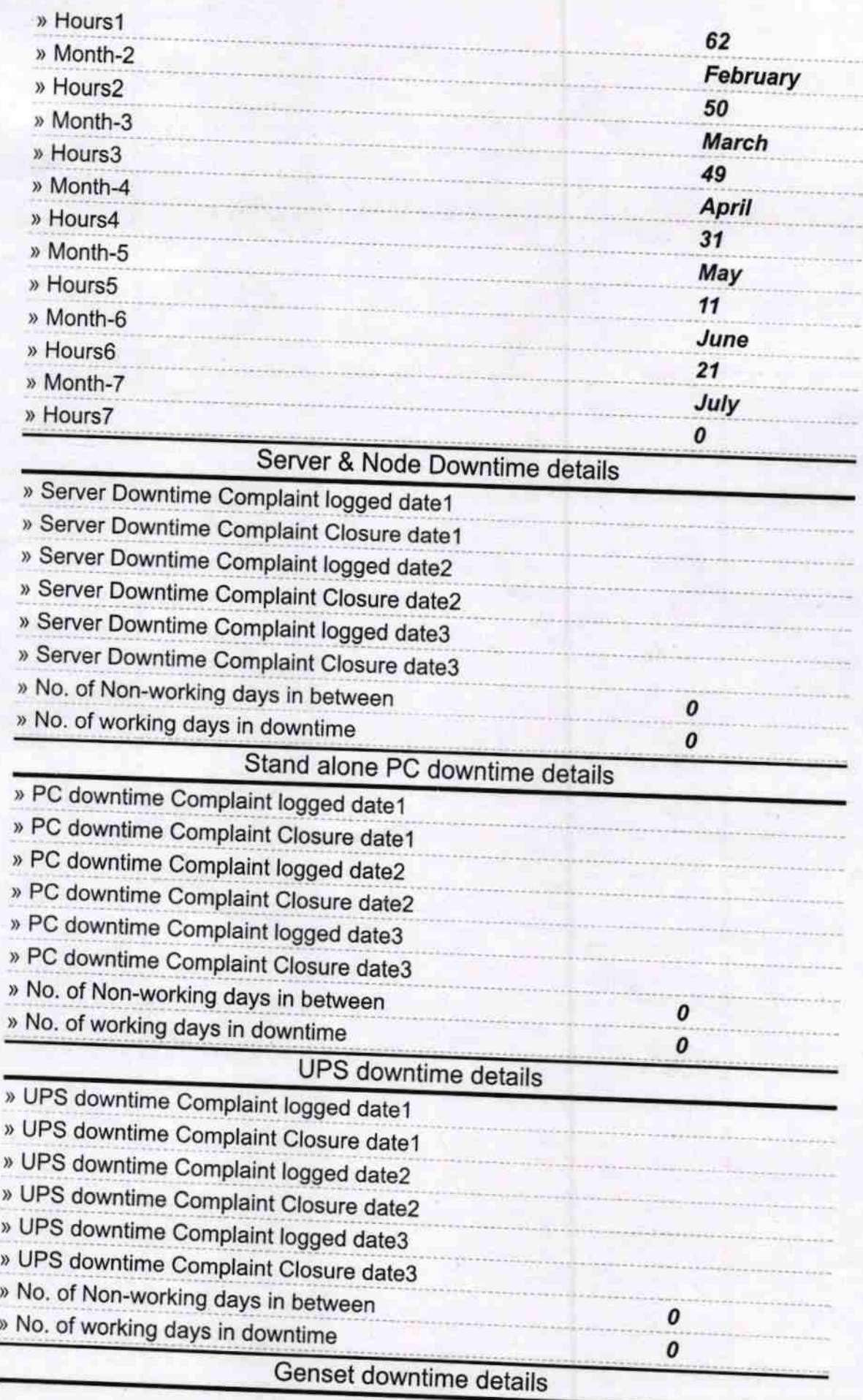

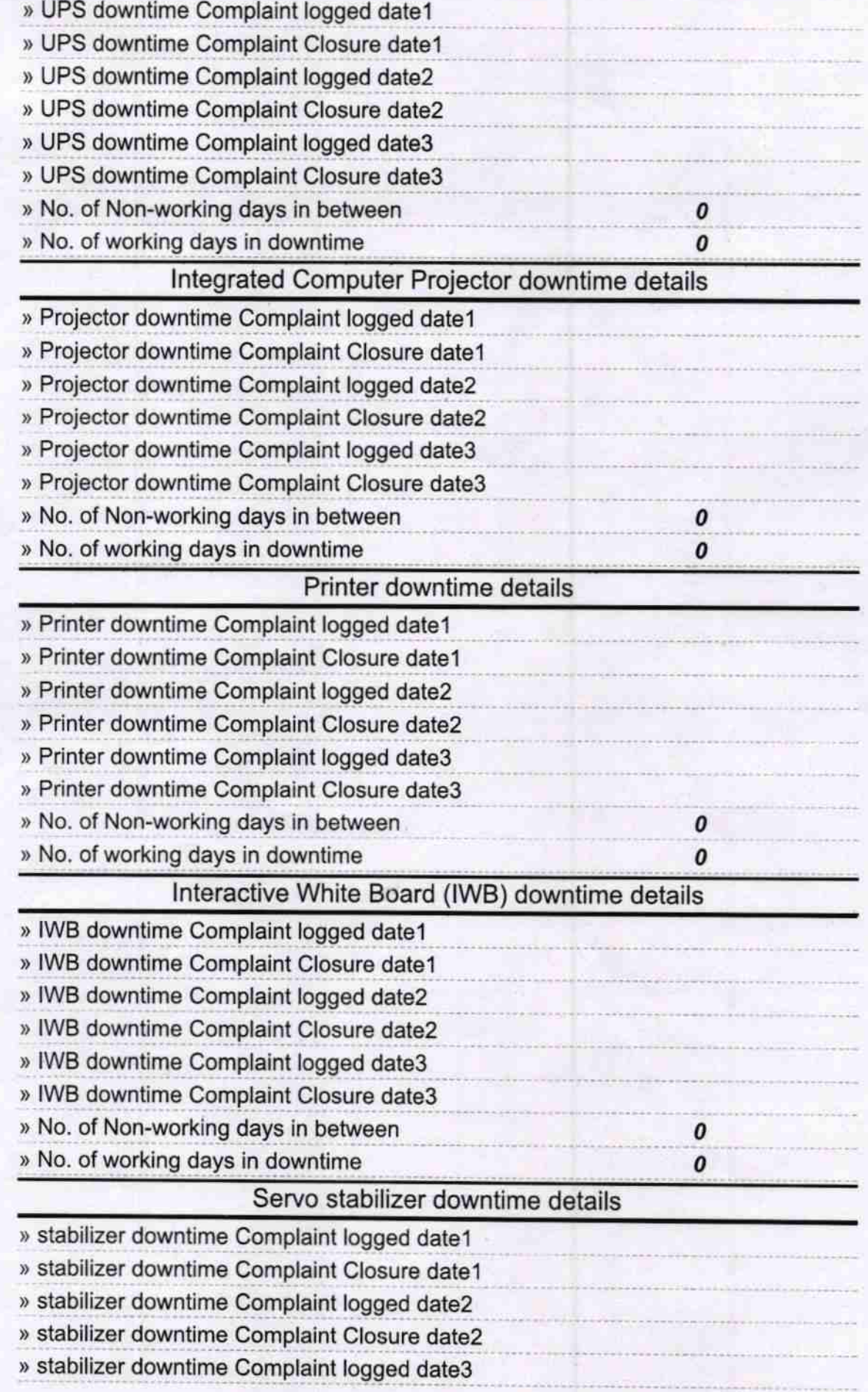

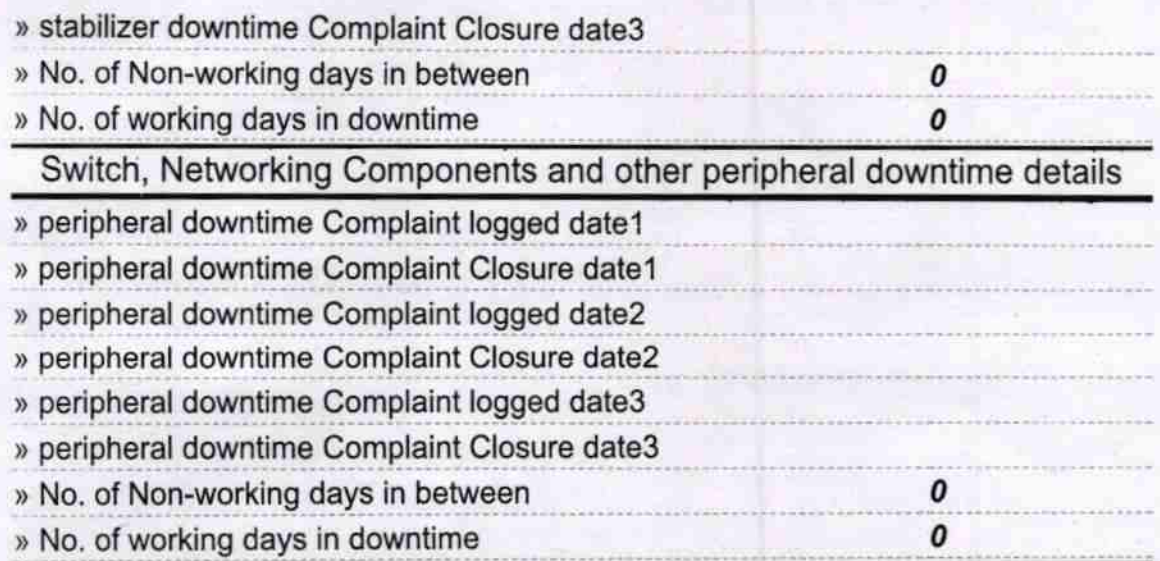

Signature of Head Master/Mistress with Seal

 $\overline{\delta}$  $\tilde{\circ}$